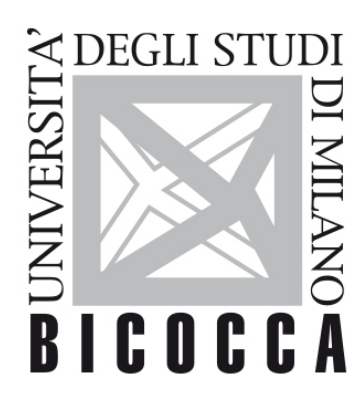

# UNIVERSITÀ **DEGLI STUDI DI MILANO-BICOCCA**

# **COURSE SYLLABUS**

# **Neuropsychological Assessment in Adulthood**

**2021-2-F5104P039**

**Area di apprendimento**

MODELLI E TECNICHE DI VALUTAZIONE DEL FUNZIONAMENTO PSICOLOGICO

# **Obiettivi formativi**

#### Conoscenza e comprensione

- · Approccio al paziente neuropsicologico adulto
- L'anamnesi cognitivo comportamentale
- Strumenti psicometrici per la valutazione dei deficit cognitivi
- · La valutazione cognitiva del paziente neuro-oncologico
- · Casi clinici di pazienti con deficit cognitivi

#### Capacità di applicare conoscenza e comprensione

- Discussione critica di casi clinici neuropsicologici
- . Iter diagnostico in neuropsicologia clinica

# **Contenuti sintetici**

Saranno presentati e discussi casi clinici che illustrano i principali deficit neuropsicologici, corredati dai protocolli testistici prodotti in fase di valutazione che permetteranno agli studenti di avere un'idea concreta e realistica dei vari tipi di pazienti neuropsicologici. Esercitazioni pratiche con i principali strumenti psicometrici adoperati per la valutazione dei deficit cognitivi.

## **Programma esteso**

- Valutazione dei deficit acquisiti del linguaggio e dell'aprassia;
- Valutazione dei deficit di memoria
- Valutazione dei deficit dell'attenzione e di cognizione spaziale;
- Valutazione dei deficit di riconoscimento di oggetti/volti;
- Valutazione delle funzioni frontali;
- Valutazione del paziente con demenza;
- Valutazione del paziente con tumore cerebrale.

## **Prerequisiti**

Una buona conoscenza della neuropsicologia consente una fruizione più consapevole dei contenuti del corso.

## **Metodi didattici**

Lezioni in aula, discussioni, filmati, esercitazioni pratiche.

Nel periodo di emergenza Covid-19 le lezioni si svolgeranno attraverso incontri in videoconferenza asincrona o sincrona.

## **Modalità di verifica dell'apprendimento**

Prova pratica: presentazione di un caso clinico. Lo studente dovrà indicare quali test effettuerebbe e quali ipotesi diagnostiche proporrebbe.

# **Testi di riferimento**

Il materiale di approfondimento sarà indicato agli studenti durante il Laboratorio e pubblicati sulla pagina E-learning associata al corso.